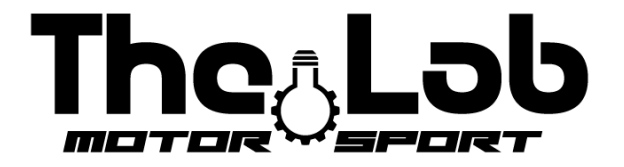

# Manuale d'uso THE LAB MOTORSPORT APP (solo ANDROID)

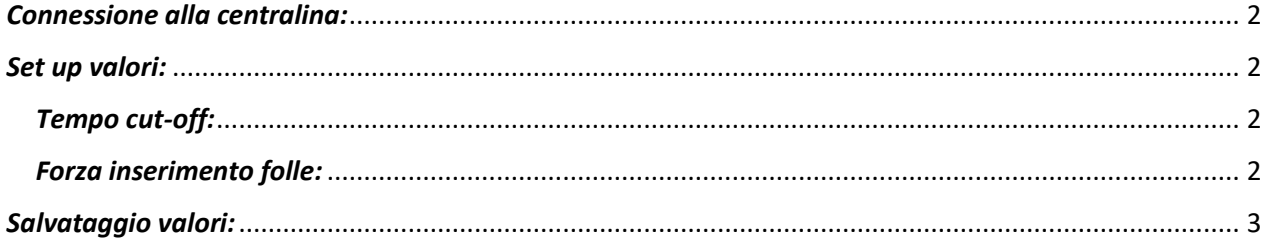

## <span id="page-1-0"></span>*Connessione alla centralina:*

- 1) Aprire le impostazioni del dispositivo e attivare il bluetooth;
- 2) Chiudere le impostazioni del dispositivo e aprire l'APP "the lab motorsport";
- 3) Selezionare la lingua tra italiano e inglese in basso nella schermata;
- 4) Premere il pulsante "avvia ricerca" o "start search";
- 5) Premere sul pulsante "connetti" di fianco al nome della centralina;
- 6) Se la connessione è avvenuta con successo verrà visualizzata la schermata di set up dei valori.

Non effettuare MAI l'accoppiamento tramite le impostazioni bluetooth del dispositivo. Se viene fatto per errore dissociare la centralina e riprovare ad effettuare la ricerca tramite APP.

Per qualsiasi problema provare con un altro dispositivo Android.

### <span id="page-1-1"></span>*Set up valori:*

**L'applicazione all'avvio mostrerà sempre i valori di default, è necessario annotare i valori impostati se vengono cambiati.**

#### <span id="page-1-2"></span>*Tempo cut-off:*

Definisce il tempo di taglio della corrente durante il cambio marcia (solo marcia su). I valori di default (03/2023) è di 65. Più si aumenta il valore più sarà facile aumentare la marcia ma maggiore sarà la sensazione di arresto. Più il valore è basso minore sarà il tempo di cambiata.

Abbassare il valore fino a che le marce faranno fatica ad entrare e aumentarlo di 5 punti.

#### <span id="page-1-3"></span>*Forza inserimento folle:*

*Per inserire la marcia folle è necessario portarsi in prima marcia e poi tenere premuto il paddle sinistro per 1 secondo. L'attuatore darà un colpo debole per inserire la marcia folle.*

Definisce la forza per inserire la folle. Il valore di default (03/2023) è di 20. A motore caldo e spento, portare il kart in prima marcia e tenere premuto il paddle sinistro per un secondo. Se il motore passa alla marcia 2 allora diminuire il valore, se il motore resta in marcia 1 allora aumentare il valore.

# <span id="page-2-0"></span>*Salvataggio valori:*

Per salvare i valori è necessario premere 3 volte sul pulsante salva e poi chiudere l'APP.

Non viene dato alcun segnale di feedback del salvataggio.

The Lab Motorsport Via Donatello 12/A MONZA (MB) ITALY +39 3484682833 info@thelab-europe.com